# THỰC HÀNH TỒNG HỢP TIN HỌC 8 (Tiết 69-70)

Bài 1: Viết chương trình nhập vào 1 số N nguyên dương và in ra màn hình các số chẵn từ 0 đến N, sao cho mỗi số chiếm 4 vị trí .

```
Program cau1;
uses crt; 
var n,i:integer;
BEGIN
    clrscr;
   write('Nhap n: ');readln(n);
   for i=1 to n do
     if i mod 2=0 then
     write(i:4);
    readln
```
End.

Bài 2: Viết chương trình nhập vào độ dài các cạnh của tam giác rồi tính chu vi, diện tích, 3 đường cao của tam giác. Kiểm tra xem tam giác đó có phải là tam giác cân hay tam giác vuông không.

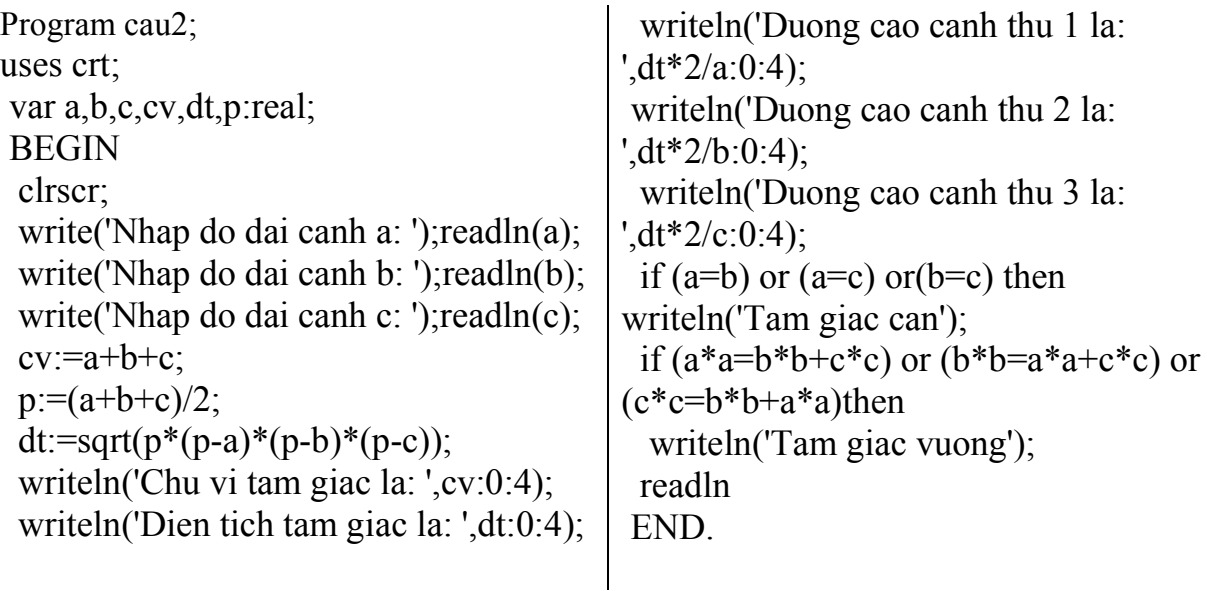

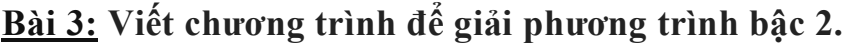

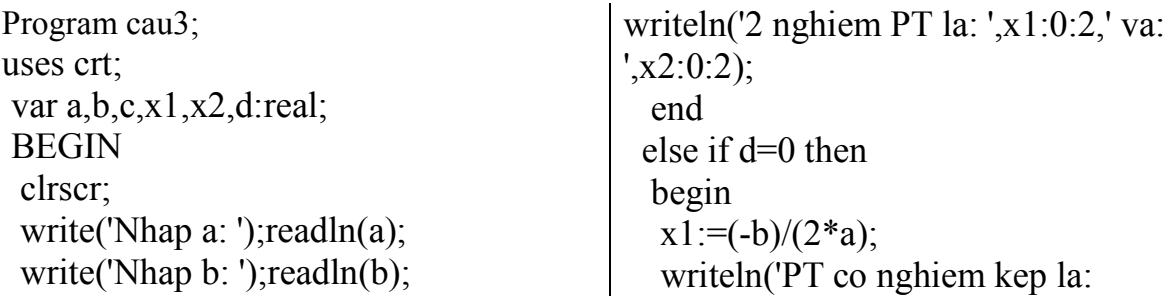

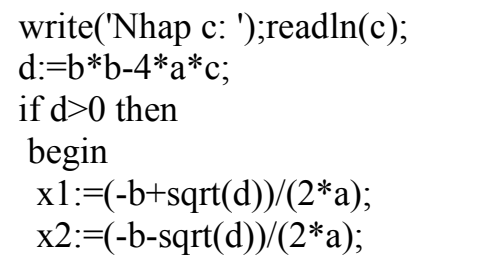

',x1:0:2); end else writeln('PT vo nghiem'); readln END.

#### Bài 4: Nhập 2 số nguyên a, b, hoán vị 2 số khi a>b.

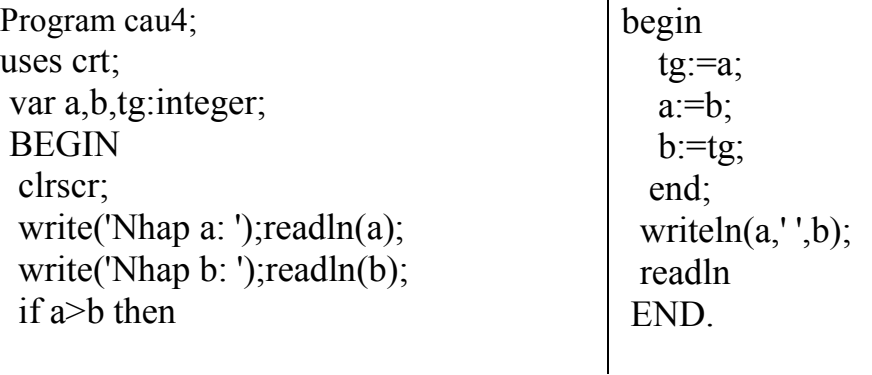

## Bài 5: Nhập n bất kỳ sau đó in ra tổng các chữ số của n.

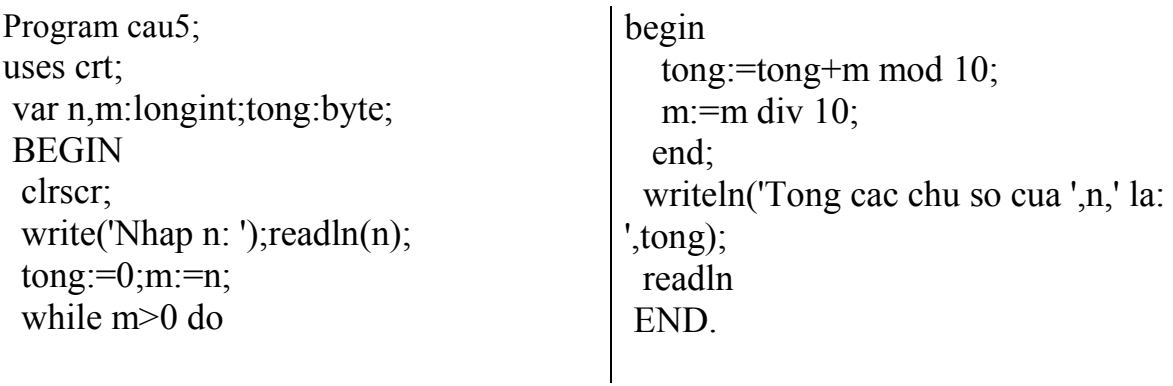

### Bài 6: Nhập 1 số nguyên dương n và kiểm tra xem n có phải là số hoàn hảo không.

Số hoàn hảo là số có tổng các ước (ngoại trừ nó) bằng chính nó. Ví dụ, số 6 có các ước là 1, 2, 3; số 28, 496 cũng là các số hoàn hảo.

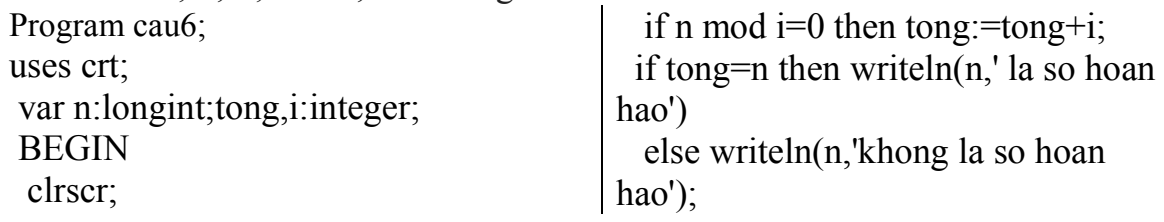

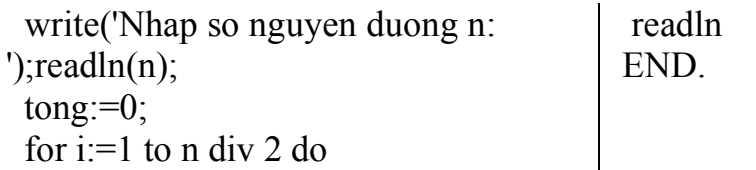

#### Bài 7: Nhập 3 số a, b, c bất kỳ. Kiểm tra xem 3 số có thể là độ dài 3 cạnh của một tam giác hay không và thông báo ra màn hình.

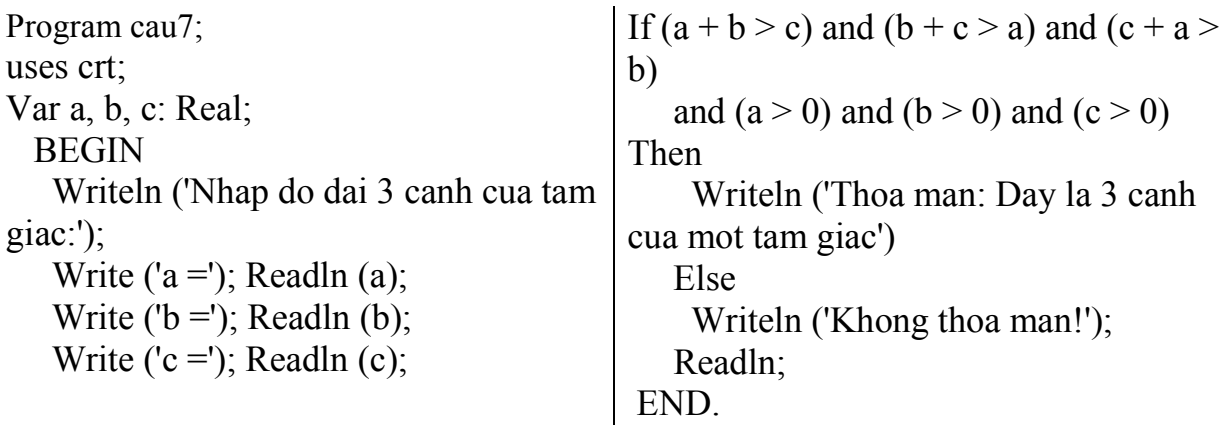

Bài 8: Nhập số N bất kỳ. Đếm các số lớn hơn 10 và nhỏ hơn 20 rồi tính tổng của chúng. Sau đó, đưa ra màn hình "So cac so >10 va <20 la:" và "Tong cua chung la:".

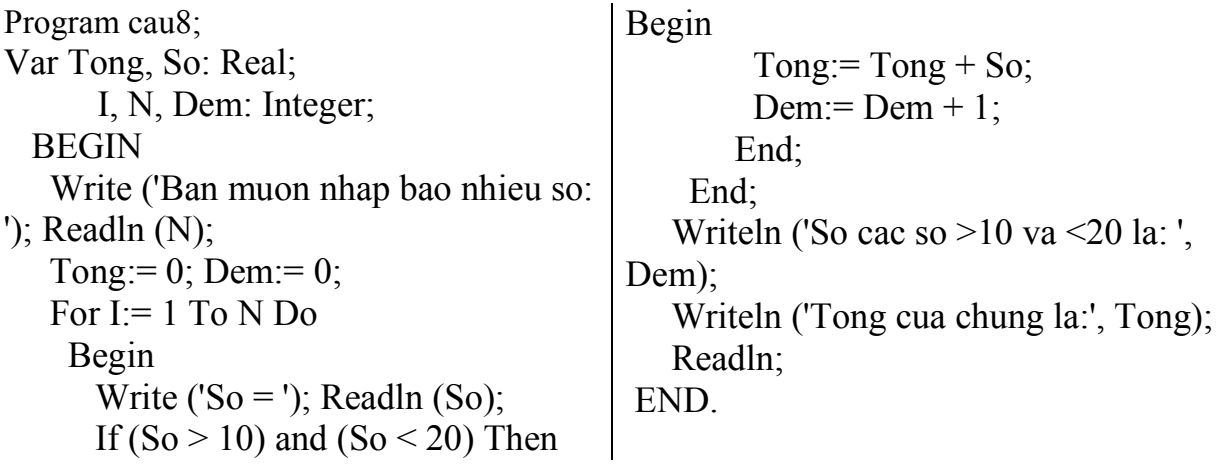

### Bài 9: Tìm giá trị lớn nhất của 4 số

Nhập 4 số a, b, c, d. Hãy tìm giá trị lớn nhất của chúng và gán giá trị đó cho biến Max.

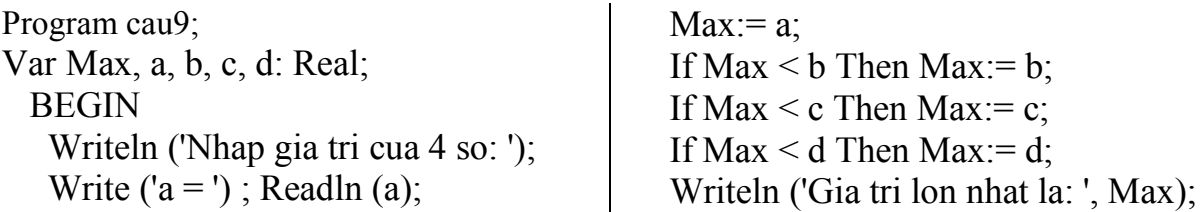

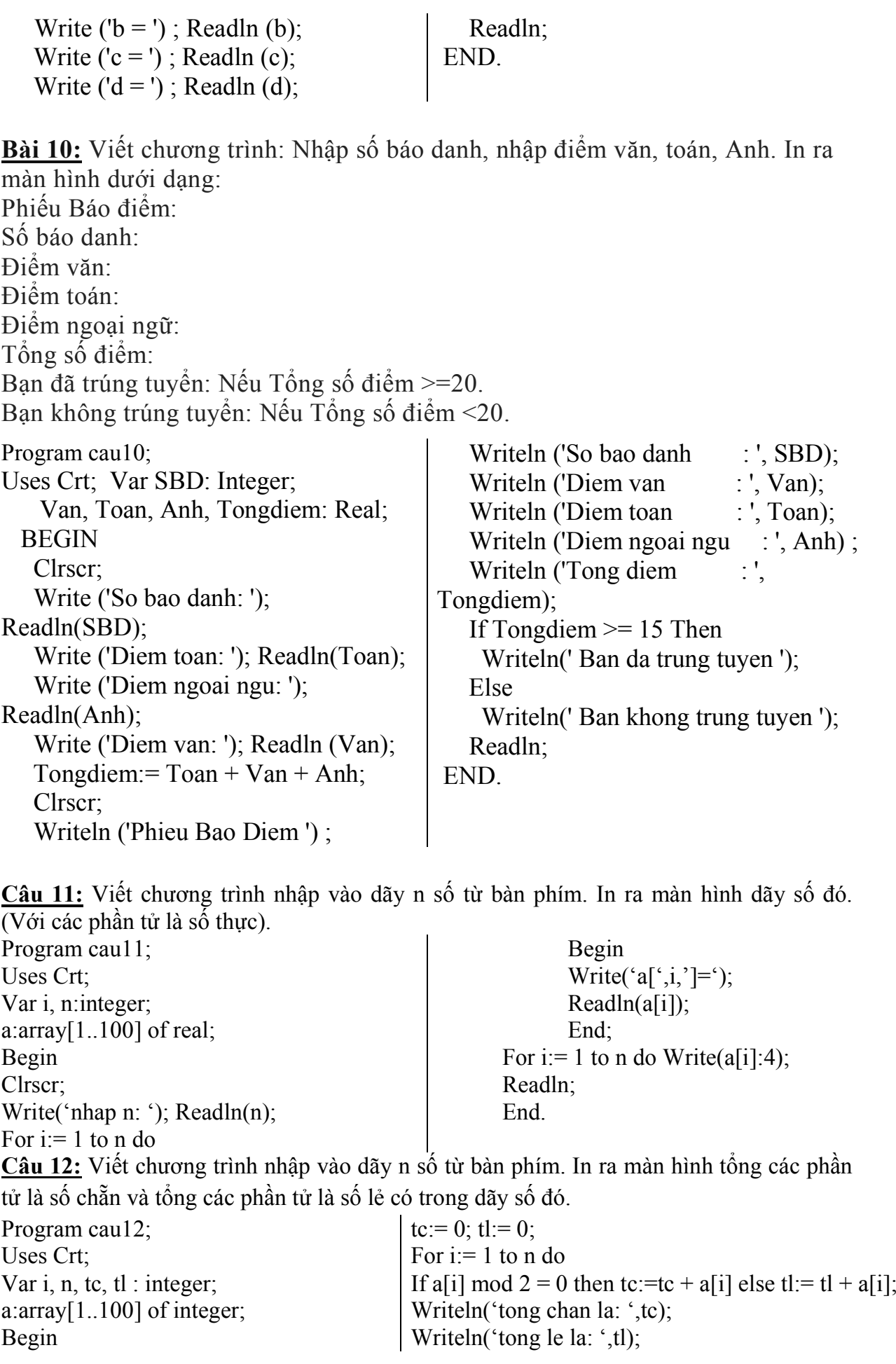

Clrscr; Write('nhap n: '); Readln(n); For  $i=1$  to n do Begin Write(' $a$ [',i,']='); Readln( $a[i]$ ); End; Readln; End.

Câu 13: Viết chương trình nhập vào dãy n số từ bàn phím. In ra màn hình GTLN và GTNN của dãy số đó. (Với các phần tử là số thực).

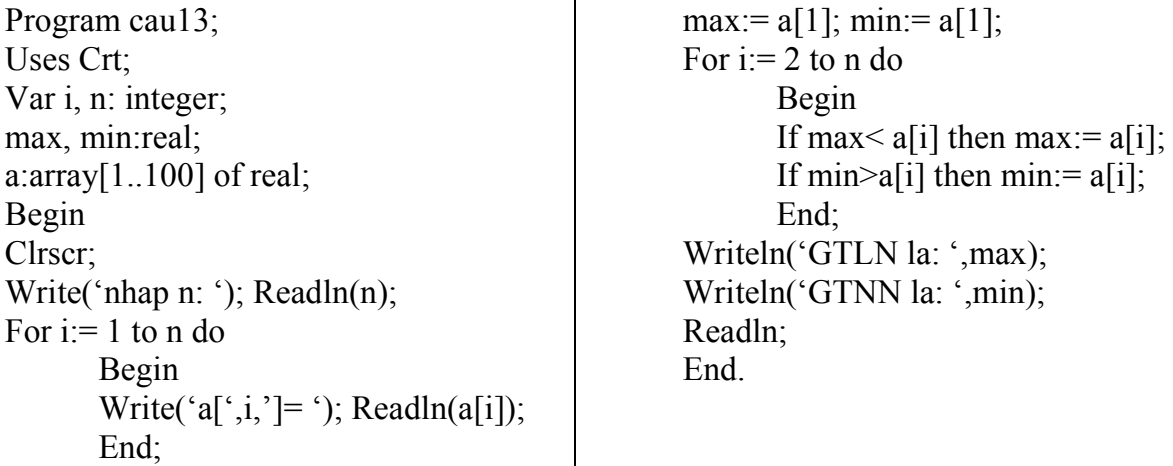

Câu 14: Viết chương trình nhập vào dãy n số từ bàn phím. In ra màn hình dãy số theo thứ tự tăng dần và giảm dần. (Với các phần tử là số nguyên).

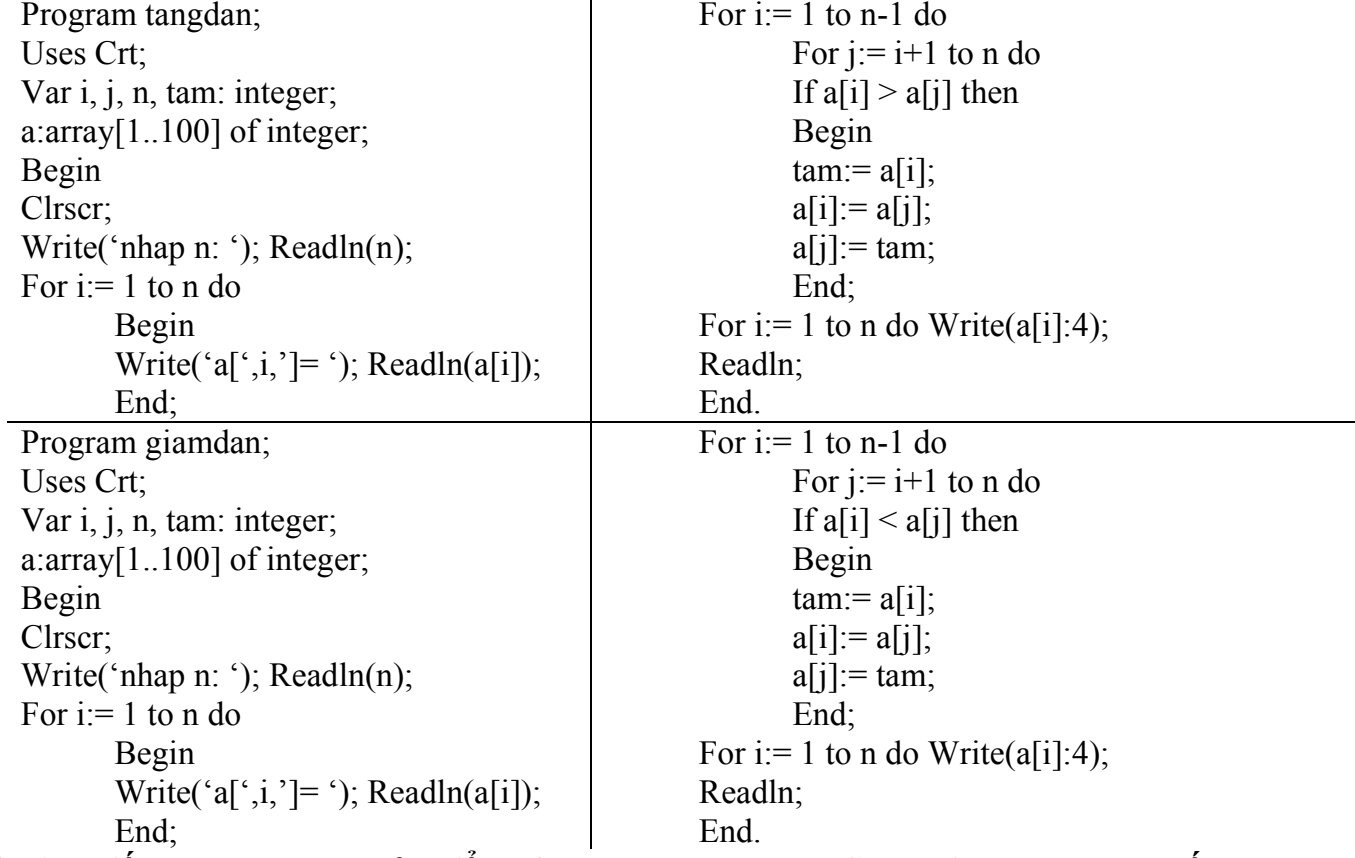

Câu 15: Viết chương trình nhập điểm của các bạn trong lớp. Sau đó in ra màn hình số bạn đạt kết quả học tập loại giỏi, khá, trung bình và kém (theo tiêu chuẩn từ 8.0 trở lên đạt loại giỏi, từ 6.5 đến 7.9 đạt loại khá, từ 5.0 đến 6.5 đạt trung bình và dưới 5.0 xếp loại kém).

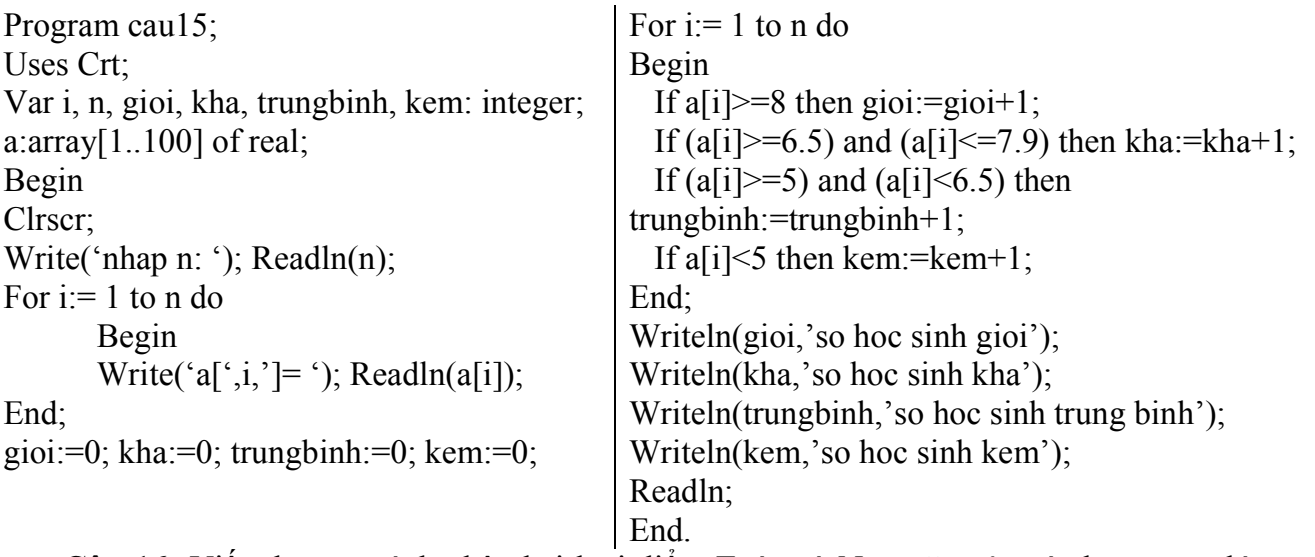

Câu 16: Viết chương trình nhập hai loại điểm Toán và Ngữ văn của các bạn trong lớp, sau đó in ra màn hình điểm trung bình của mỗi bạn trong lớp (theo công thức Điểm trung bình = (điểm Toán + điểm Ngữ văn)/2), điểm trung bình của cả lớp theo từng môn Toán và Ngữ văn.

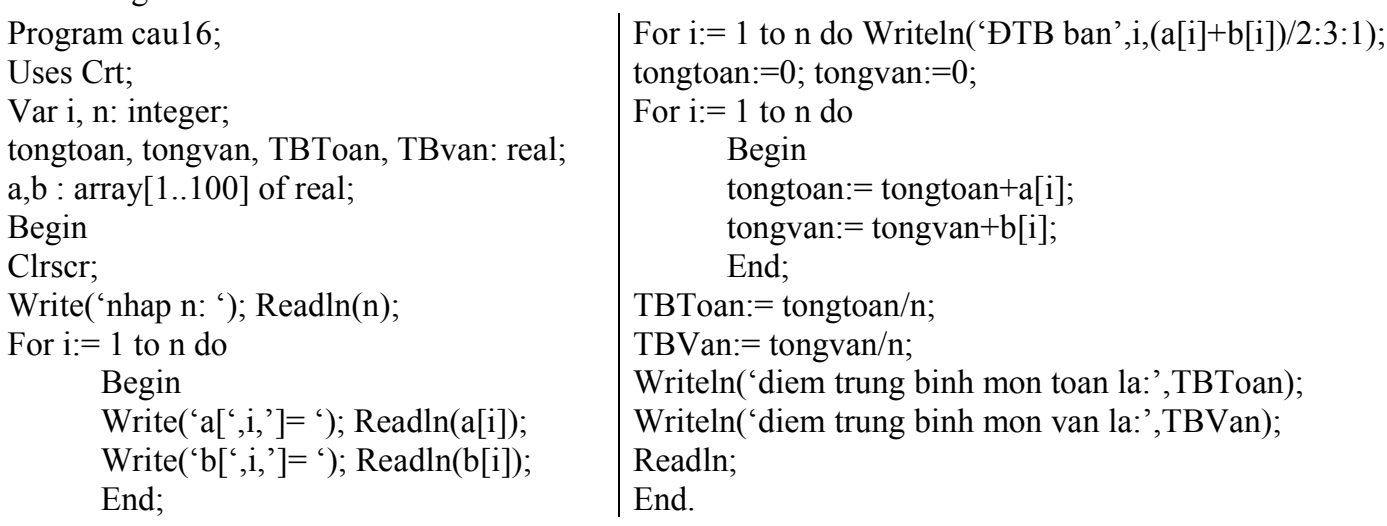